Title: Asthma 1: Emergency Room Visits for Children between 3 and 21 with identifiable asthma Original Author: Dr Lawrence Kleinman and the CAPQuaM Center for Excellence. Modifications: Dr. Michael Cabana and Dr. Naomi Bardach and the IMPLEMENT team Version written by: Robert Thombley Last Edited Date: Oct 31, 2018 Description: SAS code to calculate Asthma 1 measure using administrative claims data.

/\*

Required Input Data Files: (see input file specification documentation for more information) All input data should be in SAS7BDAT format and conform to the specifications listed.

> 1) Eligibility Table: A list of all periods of continuous enrollment periods longer than 3 months by member and payer (aka insurance provider). Each row is a continuous enrollment period for a given member and insurance provider/payer. Records should not overlap in time, but each member may have multiple records due to enrollment with different payers.

2) Medical Claim Table: All medical claims for the relevant population. Claims will be filtered by time, diagnosis code, and age at service but can be pre-filtered to cut down on size. Data should be in long form such that each record is at the patient-claim-diagnosis code level (ie - for a claim that has 9 diagnosis codes, you should have 9 records, indexed by the DX order variable. All claim data other than diagnosis code and DX order will be repeated).

3) Pharmacy Claim Table: All pharmacy claims for the relevant population. Claims should be at the prescription level, such that each record represents a single pharmacy prescription claim.

- 4) HEDIS Measure asthma management medication lists. These are the lists of NDC codes and drug information for "Asthma Medications" from the Hedis measure "Medication Management for People with Asthma" from BOTH the lookback year and the evaluation year. They can be accessed here: [http://www.ncqa.org/hedis-quality-measurement/hedis-measures.](http://www.ncqa.org/hedis-quality-measurement/hedis-measures)
- 5) Comorbidity Claims Table: All (unfiltered) medical claims for at least the patients in the measure cohort. These claims are in wide form and have 1 record per claim. Note - this is distinct from the formatting of the medical claim table (ie, for a claim that has 9 diagnosis codes, you should have 1 record, with all DX variables in one record)
- Output: ast1 out.asthma 1 data &evalyear: This table is the SAS version of the long-form analytic file which has one record for every patient with identifiable asthma's eligible month during the eval year.
- Comments: The age variable used is the age at the time of most recent qualifying denominator event for identifiable asthma.

\*/

```
/********* BEGIN USER EDITABLE CONFIGURATION *********/
```
\* Define the library name asmed for use throughout the codebase;

```
 libname ast1_in "INPUT/DIRECTORY/PATH";
libname ast1 out "OUTPUT/DIRECTORY/PATH";
```
- \* Define analysis years; %let lookyear = 2014; \* The lookback year; %let evalyear = 2015; \* The evaluation year; %let file suff =  $15TR$ ;
- \* Define beginning and ending dates; %let lookstart = 01Jan&lookyear.; \*First date of the lookback year;

 %let evalstart = 01Jan&evalyear.; \*First date of the evaluation year; %let evalend = 31Dec&evalyear.; \*Last date of the evaluation year;

\* PMCA (Comorbidity) configuration information;

```
 * SET NUMBER OF ICD9 FIELDS IN YOUR COMORBIDITY CLAIMS DATA;
 %let icdnum=4;
```
 \*SET NAME OF SOURCE UNIQUE PERSON ID FOR THE COMORBDIITY CLAIMS DATA; %let sid=member id;

```
 * SET NAME OF VARIABLES CONTAINING DIAGNOSIS CODES
   Assumes that multiple fields have the same root
   name plus numbers 1-&icdnum. e.g. DX1 to DX25;
 %let icdvar=DX;
```

```
 * SET NAME OF UNIQUE CLAIM CODE;
 %let claimid=claim_header_id;
```
\* Source Data Tables;

```
%let eligibility table = ast1 in.eligible 15tr;
%let medical claims = ast1 in.claims 15tr;
%let pharmacy claims = ast1 in.pclaims 15tr;
%let asthma meds yearEvaluation = ast1 in.asm 2015;
%let asthma meds yearLookback = ast1 in.asm 2014;
%let comorbidity claims = ast1 out.como 15tr pmca;
```

```
/* Define the maximum number of diagnosis positions to include for the
     "DX any positions" events */
   %let maximum_num_dx = 4;
```
/\*\*\*\*\*\*\*\*\* END USER EDITABLE CONFIGURATION \*\*\*\*\*\*\*\*\*/

/\*\*\*\*\*\*\*\*\* BEGIN INTERNAL CONFIGURATION - DO NOT EDIT \*\*\*\*\*\*\*\*\*/

\* Measure inclusion criteria. Do not edit;

```
 * CPT & Revenue Codes;
 %let hospital_cpt = '99221','99222','99223','99231','99238','99239',
                     '99356','99357','99218','99219','99220','99232',
                     '99233','99234','99235','99236';
 %let hospital_rev_code = '0110','0111','0112','0113','0114','0117','0119',
                              '0120','0121','0122','0123','0124','0127',
                              '0129','0130','0131','0132','0133','0134',
                             '0137','0139','0150','0151','0152','0153',
                              '0154','0157','0159','0200','0201','0202',
                              '0203','0204','0206';
 %let office_visit_cpt = '99201','99202','99203','99204','99205','99211',
                          '99212','99213','99214','99215';
 %let ed_visit_cpt = '99281','99282','99283','99284','99285';
 %let ed_visit_rev_code = '0450','0451','0452','0456','0459','0981';
 * ICD9/10 Inclusion Codes;
* ICD9 = 493.*;
 %let icd9_inclusion_asthma ='49300','49301','49302','49310','49311',
                              '49312','49320','49321','49322',
                              '49381','49382','49390','49391','49392';
* icd10 = J45.*;
 %let icd10_inclusion_asthma = 'J4520','J4521','J4522','J4530','J4531',
                                  'J4532','J4540','J4541','J4542','J4550',
                                  'J4551','J4552','J45901','J45902','J45909',
                                  'J45990','J45991','J45998';
 * ICD9/10 Exclusion codes.;
 %let icd9_exclusion = '27700','27701','27702','27703','27709','4920',
                         '4928','5182','5064','5181','7702';
 %let icd10_exclusion = 'E849','E8411','E840','E841','E8419','E848','J439',
                         'J438','J430','J431','J432','J983','J684','J982',
                         'P250';
 * The minimum and maximum ages to include;
 %let min_included_age_at_service = 3;
%let max included age at service = 21;
 /* Define the age used in the Identifiable Asthma: Critieria B of the
 technical specifications (default is 5 years)*/
```

```
%let criteria b age = 5;
/* Identify the last date in February for the evaluation year, since it may
    change if it is a leapyear. The value is stored as the global
   variable &last feb day.
*/
    data _NULL_;
        end day = day(intnx('MONTH',mdy(2,1,&evalyear.),0,'end'));
        call symput('last feb day', put(end day, 2.));
    run; 
/********* END INTERNAL CONFIGURATION *********/ 
/********* BEGIN TABLE SETUP *********/ 
/* Create reference tables for use throughout the measure. */ /* Create list of all unique member/payer enrollment periods
        within the study period.*/
     proc sql;
         CREATE TABLE enrollment_log as
        SELECT DISTINCT member id,
                         payer_id,
                         medicaid_indicator,
                         insurance_type,
                        gender code,
                         payer_start_dt,
                        payer end dt
        FROM &eligibility table.
        WHERE payer end dt between "&lookstart."d AND "&evalend."d;
    quit;
```
/\* Filter all medical claims to include only those having:

- diag. codes matching the measure inclusion critieria diagnosis codes
- member/payer ids match those in the enrollment log table
- claim service date is within the measure time frame
- claim service date is within the payer enroll period for the member

```
 */
 proc sql;
    CREATE TABLE all ast clms plus enroll AS
    SELECT DISTINCT a.member_id,
         a.service_dt,
         a.claim_header_id,
         a.zip_code,
         a.diagnosis_code,
         a.dx_order,
        a.procedure code,
        a.revenue code,
         a.payer_id,
         a.age_at_service,
         b.payer_start_dt,
         b.payer_end_dt
     FROM &medical_claims. a
     INNER JOIN enrollment_log b
    ON a.member id = b.member id AND a.payer id = b.payer id
     WHERE a.diagnosis_code IN (&icd9_inclusion_asthma.,
                                  &icd10_inclusion_asthma.)
         AND a.service_dt BETWEEN "&lookstart"d AND "&evalend"d
        AND a.service dt BETWEEN b.payer start dt AND b.payer end dt;
 quit;
 /* Create a reference list of asthma medications by merging
     HEDIS ASM-C/ MMA-A NDC code lists. We choose to include
     all unique NDCs during both the lookback year and the eval year,
     excluding any NDCs for leukotriene modifiers, short acting inhaled
     beta agonists and the specific drug indacaterol.
 */
 data asthma_reference_rx;
    set &asthma meds yearLookback (keep=NDC CODE
                                          GENERIC_PRODUCT_NAME
                                          DESCRIPTION
                                          DRUG_ID)
```

```
 &asthma_meds_yearEvaluation (keep=NDC_CODE
                                     GENERIC_PRODUCT_NAME
                                     DESCRIPTION
                                     DRUG_ID);
```

```
 /* keep record if it does not match one of the following exclusions:
             - A product name like 'indacaterol'
             - A descrioption like 'leukotriene modifier'
             - A description like 'short acting inhaled beta'
         */
        if find(GENERIC PRODUCT NAME, 'indacaterol', 'i')
             + find(DESCRIPTION, 'leukotriene modifier', 'i')
             + find(DESCRIPTION, 'short-acting inhaled beta', 'i') = 0;
 run;
 * Remove duplicate NDC_CODES;
 proc sort data=asthma_reference_rx nodupkey;
     BY NDC_CODE;
 run;
 /* Extract all pharmacy claims that include one of the NDC codes from
     the HEDIS reference lists and occur within the measure time frame.
 */
 proc sql;
     CREATE TABLE asthma_rx_tmp as
    SELECT claims.* FROM &pharmacy claims. claims
     INNER JOIN asthma_reference_rx ref
     ON ref.ndc_code = claims.ndc_code
     WHERE service_dt BETWEEN "&lookstart."d AND "&evalend."d;
 quit;
 /* Filter all pharmacy claims to include only those having:
    - member/payer ids match those in the enrollment log table
     - claim service date is within the payer enroll period for the member
 */
 proc sql;
     CREATE TABLE all_rx_clms_plus_enroll as
    SELECT DISTINCT rx.member id,
                     rx.service_dt,
                    rx.age at service,
                     rx.ndc_code,
                     rx.payer_id,
                     enr.payer_start_dt,
                     enr.payer_end_dt
     FROM asthma_rx_tmp rx
```

```
 INNER JOIN enrollment_log enr
        ON rx.member_id = enr.member_id AND rx.payer_id = enr.payer_id
        AND rx.service_dt BETWEEN enr.payer_start_dt AND enr.payer_end_dt;
    quit;
    /* Filter all medical claims to include only those having:
         - diag codes matching the measure exclusion critieria diagnosis codes
     */
    proc sql;
        CREATE TABLE all_excluded as
        SELECT DISTINCT clms.member_id as member_id,
                        clms.service dt as excl service dt,
                         clms.diagnosis_code
        FROM &medical_claims. clms
         WHERE clms.service_dt between "&lookstart."d AND "&evalend."d
       AND clms.diagnosis code in (&icd9 exclusion., &icd10 exclusion.);
    quit; 
/********* END TABLE SETUP *********/ 
/********* BEGIN DENOMINATOR CALCULATION *********/ 
/* Calculating Denominator - Identify for each month of the reporting year,
                                those kids aged min included age at service
                                to max included age at service (default: 3-21,
                                 at the time of service) who meet the
                                 definition(s) of having identifiable asthma. 
*/ 
* Extract some of the qualifying events from the processed claims. 
* Note: These are the raw events, 
* qualification logic will be performed in a later step.;
     /* Denominator Qualifying Event #1: Prior hospitalization with asthma as
                                          the primary or secondary diagnosis.*/
    proc sql;
        CREATE TABLE hosp_asth_top2_tmp as
       SELECT a.* FROM all ast clms plus enroll a
        WHERE (a.procedure_code IN (&hospital_cpt.)
```

```
OR a.revenue code IN (&hospital rev code.)
            \lambdaAND (a.diagnosis code IN (&icd9 inclusion asthma.)
            OR a.diagnosis code IN (&icd10 inclusion asthma.)
            \lambda AND dx_order IN (1,2)
    ORDER BY member id, claim header id, service dt;
 quit;
* De-duplicate by claim header id;
 data hosp_asth_top2;
     set hosp_asth_top2_tmp;
    by member id claim header id;
    if first.claim header id;
 run;
 /* Denominator Qualifying Event 2: Ambulatory (ED or Outpatient) event
                                      in which asthma was the primary dx.*/
 proc sql;
    CREATE TABLE amb asth top1 as
    SELECT a.* FROM all ast clms plus enroll a
     WHERE (a.procedure_code IN (&office_visit_cpt.)
            OR a.revenue code IN (&ed visit rev code.)
            OR a.procedure code IN (&ed visit cpt.)
            )
        AND a.diagnosis code IN (&icd9 inclusion asthma.,
                                  &icd10_inclusion_asthma.)
         AND dx_order IN (1)
     ORDER BY member_id, service_dt;
 quit;
 /* Denominator Qualifying Events #3: Ambulatory (ED or Outpatient) event in
                                      which asthma dx codes appear in any
                                      position. The definition of
                                      "any position" is any dx code with an
                                      order lower than the &maximum_num_dx
                                      variable (default value is 9).
 */
 proc sql;
     CREATE TABLE amb_asth_all as
```

```
SELECT a.* FROM all ast clms plus enroll a
     WHERE (a.procedure_code IN (&office_visit_cpt.)
            OR a.revenue code IN (&ed visit rev code.)
            OR a.procedure code IN (&ed visit cpt.)
            \lambdaAND a.diagnosis code IN (&icd9 inclusion asthma.,
                                   &icd10_inclusion_asthma.)
        AND dx order \leq &maximum num dx.
     ORDER BY member_id, service_dt;
 quit;
```
 \* Denominator Qualifying Events #4: Prescription drug claims. \* These do not need to be extracted and are already

```
* available in the table work.all rx claims plus enroll.;
```

```
 * Combine all qualifying events into one large events table;
data all events;
    set hosp asth top2 (keep=member id
                              service_dt
                              zip_code
                             age at service
                              payer_id IN=a)
         amb_asth_top1 (keep=member_id
                              service_dt
                              zip_code
                              age_at_service
                              payer_id IN=b)
        amb asth all (keep=member id
                              service_dt
                              zip_code
                             age at service
                              payer_id IN=c)
        all rx clms plus enroll (keep=member id
                                           service_dt
                                           age_at_service
                                           payer_id
                                           rename=(payer_id=rx_payer_id) IN=d);
         attrib event length=$4;
         if a then event = 'Inpt'; *Inpatient;
         if b then event = 'EOA1'; *Ed/Outpatient Asthma: Primary DX Only;
```

```
 if c then event = 'EOAd'; *Ed/Outpatient Asthma: any Dx order;
 if d then do;
   zip code = .; event = 'RX'; *Pharmacy derived;
 end;
```

```
/* De-duplicate based on member id, event type, and service date to create
    unique service events for each member id. Multiple claims for the same
     event type on a single day will only be counted once. */
```

```
proc sort data = all events out = all events clean nodupkey;
    by member_id service dt event;
```

```
 run;
```
run;

```
/* Build monthly events tables based on month of service date. These are
    cumulative such that January's events table includes all claims from
    1/1/lookback_year to 12/31/lookback_year, while December's events table
   includes all claims from 1/1/lookback year to 11/30/eval year.
    These tables do not include data from the month in question.
```
This macro also filters kids on age.

```
*/
```

```
%MACRO ServMonth(mth, start date, end date);
     * Build monthly member/service/event tables;
     data &Mth;
        set all events clean;
        where (&start date. le service dt le &end date.);
        if age at service lt &min included age at service.
             or age_at_service gt &max_included_age_at_service. then delete;
     run;
 %MEND ServMonth;
 * Run for each month in the evaluation year;
```

```
 %ServMonth (Jan,"&lookstart."d,"31Dec&lookyear."d);
 %ServMonth (Feb,"&lookstart."d,"31Jan&evalyear."d);
```

```
 %ServMonth (Mar,"&lookstart."d,"&last_feb_day.Feb&evalyear."d);
     %ServMonth (Apr,"&lookstart."d,"31Mar&evalyear."d);
     %ServMonth (May,"&lookstart."d,"30Apr&evalyear."d);
     %ServMonth (Jun,"&lookstart."d,"31May&evalyear."d);
     %ServMonth (Jul,"&lookstart."d,"30Jun&evalyear."d);
     %ServMonth (Aug,"&lookstart."d,"31Jul&evalyear."d);
     %ServMonth (Sep,"&lookstart."d,"31Aug&evalyear."d);
     %ServMonth (Oct,"&lookstart."d,"30Sep&evalyear."d);
    %ServMonth (Nov,"&lookstart."d,"31Oct&evalyear."d);
     %ServMonth (Dec,"&lookstart."d,"30Nov&evalyear."d); 
/* Exclude kids with a previous diagnosis in the exclusion list,
     as of the last day of
     the preceeding month. 
*/
    %MACRO Exclude (Mth, end date);
         * Identify kids to exclude;
         proc sql;
             CREATE TABLE &Mth._Exclude AS
             SELECT DISTINCT clms.member_id
            FROM all excluded clms
             WHERE clms.excl_service_dt <= &end_date.;
         quit;
         * Exclude them from the evaluation claims;
         proc sql;
             CREATE TABLE &Mth._Clean AS
             SELECT * FROM &Mth.
            WHERE member id NOT IN (SELECT member id FROM &Mth. Exclude);
         quit;
     %MEND Exclude; 
    * Run for each month in the evaluation year;
     %Exclude (Jan,"31Dec&lookyear"d);
     %Exclude (Feb,"31Jan&evalyear"d);
     %Exclude (Mar,"&last_feb_day.Feb&evalyear"d);
     %Exclude (Apr,"31Mar&evalyear"d);
```
\*last day of Feb changes with year (see config section);

```
 %Exclude (May,"30Apr&evalyear"d);
    %Exclude (Jun,"31May&evalyear"d);
    %Exclude (Jul,"30Jun&evalyear"d);
    %Exclude (Aug,"31Jul&evalyear"d);
    %Exclude (Sep,"31Aug&evalyear"d);
    %Exclude (Oct,"30Sep&evalyear"d);
    %Exclude (Nov,"31Oct&evalyear"d);
    %Exclude (Dec,"30Nov&evalyear"d); 
* Next, in each month's table, create a tally of events by type for each member;
    %MACRO Cnt (Mth);
         * Create dummy variables for each event;
        data &Mth. count (drop=i);
            set &Mth._Clean (keep = member_id age_at_service zip_code service_dt
                                    payer id rx payer id event);
            array ind[4] num inpatient num_amb_ast_1 num_amb_ast_any num_rx;
             array ev[4] $ _TEMPORARY_ ("Inpt", "EOA1","EOAd","RX");
             do i=1 to 4;
                ind[i] = ifn(event = ev[i], 1, 0); end;
         run;
         * Count event type totals by member;
         proc sql;
        create table &Mth. mem tots as
             select MEMBER_ID,
                    sum(num inpatient) as tot inpatient,
                    sum(num_amb_ast_1) as tot_amb_ast_1,
                    sum(num amb ast any) as tot amb ast any,
                    sum(num rx) as tot rx
             from &Mth._count
             group by MEMBER_ID;
         quit;
         /* Since measure is attributed to the most recent qualifying payer,
             identify the claim level payer details
             associated with that payer's most recent qualifying event,
             for each member.
```

```
 */
```

```
 proc sql;
     create table &Mth._payer_details as
     select a.member_id,
             a.payer_id,
             a.zip_code,
             a.age_at_service,
             a.service_dt
     from &Mth._count a
     inner join
    \left(select member id, max(service dt) as last medical service dt
         from &Mth._count
        where not missing(payer id)
         group by member_id
     ) b
     on a.member_id = b.member_id
         and a.service_dt = b.last_medical_service_dt
    where not missing(payer id)
     order by member_id, payer_id, service_dt desc;
 quit;
 * In case there are any ties from above,
 * output only the 1st row for each member;
data &Mth. payer unique;
    set &Mth. payer details;
     by member_id;
    if first.member id then output;
 run;
 /* Join the member level totals with the most recent member-payer
     level details. This creates a table that identifies event totals
     per member and attributes them to the most recent payer
     for that member.
 */
 proc sql;
    create table &Mth. total mem level as
     select a.member_id,
            a.payer_id,
            a.zip_code,
            a.age_at_service,
            a.service_dt as last_medical_service_dt,
```

```
 b.tot_inpatient,
                      b.tot_amb_ast_1,
                      b.tot_amb_ast_any,
                      b.tot_rx
             from &Mth._payer_unique a
             inner join &Mth._mem_tots b
            on a.member id = b.member id;
         quit;
     %mend;
     * Run the macro for each month;
     %Cnt(Jan);
     %Cnt(Feb);
     %Cnt(Mar);
     %Cnt(Apr);
     %Cnt(May);
     %Cnt(Jun);
     %Cnt(Jul);
     %Cnt(Aug);
     %Cnt(Sep);
     %Cnt(Oct);
     %Cnt(Nov);
     %Cnt(Dec); 
/* Using the member-level event totals table, apply the logic outlined in the
     tech specs to evaluate whether each member qualifies as having identifiable
     asthma. This is where the patient is determined to have identifiable asthma
     or not. 
*/
    %MACRO Ident asth (Mth);
     /* 2 data sets - identifiable asthma & non-identifiable asthma */
    data &Mth. Ident &Mth. NoIdent;
        set &Mth. Total mem level;
         /* criteria a */
         if tot_inpatient ge 1 then output &Mth._Ident;
         /* criteria c.i & criteria c.ii */
        else if (tot amb ast any ge 3)
                  or
                  ((tot_amb_ast_any ge 2) and tot_rx ge 1)
```

```
then output &Mth. Ident;
```

```
else if age at service ge &criteria b age. then do;
         /* criteria b.i */
         if tot_amb_ast_1 ge 1 then output &Mth._Ident;
         /* criteria b.ii */
        else if tot amb ast any ge 2 then output &Mth. Ident;
         /* criteria b.iii */
         else if (tot_amb_ast_any ge 1 and tot_rx ge 1)
             then output &Mth._Ident;
        else output &Mth. NoIdent;
     end;
    else output &Mth. NoIdent;
 run;
 %MEND Ident_asth;
 * Identify patients with "identifiable asthma" by month;
 %Ident_asth(Jan);
%Ident asth(Feb);
 %Ident_asth(Mar);
 %Ident_asth(Apr);
 %Ident_asth(May);
 %Ident_asth(Jun);
%Ident ast(h(Jul); %Ident_asth(Aug);
 %Ident_asth(Sep);
 %Ident_asth(Oct);
 %Ident_asth(Nov);
 %Ident_asth(Dec);
```
/\* Finally, this macro checks whether patients are continuously enrolled with the attributed payer for 3 months. This macro is run monthly, so the three month enrollment window is rolling such that patients are required to be enrolled at least two months before the current month though the end of the current month.

\*/

```
 %macro checkEligibility(Mth, ce_start_date, ce_end_date);
     proc sql;
        CREATE TABLE &mth. ident CE as
```

```
SELECT a.*, "&mth." as month, b.payer id as eligibility payer,
                     b.payer_start_dt,
                     b.payer_end_dt
            FROM &mth. ident a
             inner join enrollment_log b
            on a.payer id = b.payer id and a.member id = b.member id
            WHERE b.payer start dt \leq &ce start date.
            and b.payer end dt >= &ce end date.
            ORDER BY member id;
     quit;
 %mend;
 * Include only continuously eligible patients according to the supplied
 * date boundaries;
 %checkEligibility(Jan, "01Nov&lookyear."d, "31Jan&evalyear."d);
 %checkEligibility(Feb, "01Dec&lookyear."d, "&last_feb_day.Feb&evalyear."d);
 %checkEligibility(Mar, "01Jan&evalyear"d, "31Mar&evalyear"d);
 %checkEligibility(Apr, "01Feb&evalyear"d, "30Apr&evalyear"d);
 %checkEligibility(May, "01Mar&evalyear"d, "31May&evalyear"d);
 %checkEligibility(Jun, "01Apr&evalyear"d, "30Jun&evalyear"d);
 %checkEligibility(Jul, "01May&evalyear"d, "31Jul&evalyear"d);
 %checkEligibility(Aug, "01Jun&evalyear"d, "31Aug&evalyear"d);
 %checkEligibility(Sep, "01Jul&evalyear"d, "30Sep&evalyear"d);
 %checkEligibility(Oct, "01Aug&evalyear"d, "31Oct&evalyear"d);
 %checkEligibility(Nov, "01Sep&evalyear"d, "30Nov&evalyear"d);
 %checkEligibility(Dec, "01Oct&evalyear"d, "31Dec&evalyear"d);
 * Create a denominator reference table that concatenates all of the monthly
 * denominator tables into a single table;
data ast1 out.denominator raw data;
    set jan ident ce feb ident ce mar ident ce apr ident ce
        may ident ce jun ident ce jul ident ce aug ident ce
        sep ident ce oct ident ce nov ident ce dec ident ce;
   format eval start_dt date9.;
    format eval end dt date9.;
    eval start dt = input("01" || month || "&evalyear.", date9.);
     eval_end_dt = intnx('month',eval_start_dt,0,'end');
 run;
proc sort data=ast1 out.denominator raw data;
```
by member id payer id;

run;

```
/********* END DENOMINATOR CALCULATION *********/ 
/********* BEGIN NUMERATOR CALCULATION *********/ 
/* Calculating Numerator - Identify, for each month of the reporting year,
                             those kids in the denominator who had an
                             inpatient hospitalization or ED visit. 
*/
    %MACRO calculateNumerator(Mth, BeginDt, EndDt);
         /* ED visits: Filter all medical claims to include only those having:
             - diag codes matching the measure inclusion critieria diag codes
             - a primary or secondary diagnosis ordering
             - an ED visit CPT or Revenue code
             - claim service date is within the monthly time frame
             - an age between the minimum and maximum allowable ages
         */
         proc sql;
             create table &Mth._ed as
                 select clm.*, "EDep" as eventtype
                 from all_ast_clms_plus_enroll clm
                where diagnosis code IN (&icd9 inclusion asthma.,
                                          &icd10_inclusion_asthma.)
                         AND dx_order IN (1,2)
                        AND (procedure code IN (&ed visit cpt.)
                                OR revenue code IN (&ed visit rev code.)
                            \lambda AND clm.service_dt BETWEEN &BeginDt and &EndDt
                        AND age at service
                            BETWEEN &min included age at service.
                                 and &max included age at service.;
```
## quit;

/\* Hospitalizations: Filter all med claims to include only those having:

- diag codes matching the measure inclusion critieria diag codes
- a primary or secondary diagnosis ordering
- an inpatient hospitalization CPT or Revenue code
- claim service date is within the monthly time frame
- an age between the minimum and maximum allowable ages

```
 proc sql;
    create table &Mth. hosp as
         select clm.*, "HOSP" as eventtype
         from all_ast_clms_plus_enroll clm
        where diagnosis code IN (&icd9 inclusion asthma.,
                                  &icd10_inclusion_asthma.)
                 AND dx_order IN (1,2)
                AND (procedure code IN (&hospital cpt.)
                        OR revenue code IN (&hospital rev code.)
                         )
                AND clm.service dt BETWEEN &BeginDt and &EndDt
                AND age at service
                    BETWEEN &min included age at service.
                          and &max_included_age_at_service.;
 quit;
 /* Deduplicate hospitalization dates by claim_header_id.
     This is the same logic as used in the denominator calculation for
     de-duplicating inpatient events data.
 */
 proc sort data = &Mth._hosp;
    by member id claim header id service dt;
 run;
 data &Mth._hosp_dedup;
    set &Mth. hosp;
    by member id claim header id;
     if first.claim_header_id;
 run;
 * Now combine ED and hospitalization results;
data &Mth. ed hosp;
    set &Mth. ed &Mth. hosp dedup;
 run;
 /* Restrict to those kids who qualify for the denominator during this
     month, including only numerator events attributed to the
     denominator payer.
```
\*/

\*/

```
 proc sql;
         create table &Mth._numerator as
         select distinct a.*
        from &Mth. ed hosp a
         inner join &Mth._ident_ce b
        on a.payer id = b.payer id and a.member id = b.member id
         and b.payer_start_dt <= &BeginDt. and b.payer_end_dt >= &EndDt.
        order by a.member id, a.payer id, a.service dt;
     quit;
     * De-duplicate so that there is only one record on a given service date
         for each event type;
    proc sort data=&Mth. numerator;
        by member id service dt eventtype;
     run;
     data &Mth._numerator_clean;
        set &Mth. numerator;
         by member_id service_dt eventtype;
         if first.eventtype;
     run;
 /* Remove any hospitalizations that occur within one day of an ED visit or
     of one another because these are considered to be the same occurrence.
     ED visits for subsequent days are allowed.
 */
     proc sort data=&Mth._numerator_clean;
         by member_id service_dt eventtype;
     run;
    data &Mth. numerator clean2;
         set &Mth._numerator_clean;
         by member_id service_dt eventtype;
        prev date = lag1(service dt);
        if first.member id then do;
            prev date = :;
         end;
        diff = intck('day', prev date, service dt); run;
```
data &Mth. numerator clean3;

```
set &Mth. numerator clean2;
    if eventtype = 'HOSP' and not missing(prev date)
         and diff <=1 then delete;
 run;
 * Count the events per member in the month;
 proc sql;
    create table &Mth. numerator cnt as
        select member id, payer id,
                 "&Mth" as Month,
```

```
 count(distinct(service_dt)) as num_events,
        max(age at service) as age
from &Mth. numerator clean3
group by member id, payer id;
```
quit;

%MEND;

```
 * Calculate numerator counts for each member, by month;
 %calculateNumerator (Jan,"01Jan&evalyear"d,"31Jan&evalyear"d);
 %calculateNumerator (Feb,"01Feb&evalyear"d,"&last_feb_day.Feb&evalyear"d);
 %calculateNumerator (Mar,"01Mar&evalyear"d,"31Mar&evalyear"d);
 %calculateNumerator (Apr,"01Apr&evalyear"d,"30Apr&evalyear"d);
 %calculateNumerator (May,"01May&evalyear"d,"31May&evalyear"d);
 %calculateNumerator (Jun,"01Jun&evalyear"d,"30Jun&evalyear"d);
 %calculateNumerator (Jul,"01Jul&evalyear"d,"31Jul&evalyear"d);
 %calculateNumerator (Aug,"01Aug&evalyear"d,"31Aug&evalyear"d);
 %calculateNumerator (Sep,"01Sep&evalyear"d,"30Sep&evalyear"d);
 %calculateNumerator (Oct,"01Oct&evalyear"d,"31Oct&evalyear"d);
 %calculateNumerator (Nov,"01Nov&evalyear"d,"30Nov&evalyear"d);
 %calculateNumerator (Dec,"01Dec&evalyear"d,"31Dec&evalyear"d);
```

```
* Create a numerator reference table that concatenates all of the monthly
```

```
* denominator tables into a single table;
```

```
data ast1 out.numerator raw data;
```
set jan numerator cnt feb numerator cnt mar numerator cnt apr numerator cnt may numerator cnt jun numerator cnt jul\_numerator\_cnt aug\_numerator\_cnt sep\_numerator\_cnt

```
oct numerator cnt nov numerator cnt dec numerator cnt;
    format eval start dt date9.;
   format eval end dt date9.;
    eval start dt = input("01" || month || "&evalyear.", date9.);
     eval_end_dt = intnx('month',eval_start_dt,0,'end');
 run;
```
/\*\*\*\*\*\*\*\*\* END NUMERATOR CALCULATION \*\*\*\*\*\*\*\*\*/

/\*\*\*\*\*\*\*\*\* BEGIN COMORBIDITY CALCULATION \*\*\*\*\*\*\*\*\*/

/\* 'PEDIATRIC MEDICAL COMPLEXITY ALGORITHM v3.0'

 Programmer(s): Wren Haaland, Kathryn Whitlock Center for Child Health, Behavior, and Development Seattle Children's Research Institute

> Dorothy Lyons, Peter Woodcox First Steps Database Research and Data Analysis Division Washington State Department of Social and Health Services

 Date: April 2017 Revision from v2.0

 Modified from original state by Robert Thombley in Aug 2018 for use in the current measure by:

- Changing which variables are output in the final step.
- Changing SAS library names to be consistent.
- Modified Pulmonary/Respiratory chronic condition indicator (pulresp) to not be triggered by asthma diagnosis codes as defined by the inclusion criteria for this measure.
- Moved configuration parameters into the configuration section of this measure's code.
- Significantly shortened original author comments for the sake of brevity. For more information please see the original algorithm sourcecode.

The Process:

1) 'Claims' dataset: claims are read in.

- 2) The program identifies whether the codes provided are from the ICD-9 or ICD-10 codeset.
- 3) Claims are sorted by person ID and claim ID.
- 4) 'Flagclaims' processing steps through the multiple lines (or single line) of individual claims for a person, identifying body systems involved, progressive status of a condition, and malignancy. The final result is a dataset where identifications of body system, progressivity, and malignancy have been rolled up to a single record per claim, with a single indication of any specified occurrence (i.e. once per claim).
- 5) 'Results' processing rolls up to one record per child, with
	- a) a single indication whether each body type is identified as affected,
	- b) a sum across claims for each body type affected
		- (i.e. how many claims for this child have this kind of indication?),
	- c) indication if a progressive condition, and
	- d) indication if malignancy.

 Finally, this collected information is used to calculate the child's status.

Final Condition Definitions:

 This program calculates two separate variables containing condition assignments for 'Complex Chronic', 'Non-complex Chronic', and 'Non-Chronic'.

 The variable 'cond\_less' contains values from the less conservative algorithm, and is designed to be used with less detailed data sources, such as those without outpatient claims.

The variable 'cond more' contains values from the more conservative algorithm, and is designed to be used with more detailed data sources such as those including inpatient and outpatient claims.

 Values for both of the above variables are '3 Complex Chronic'

'2 Non-complex Chronic'

'1 Non-Chronic'

Definitions of the categories assigned by the Algorithm:

The less conservative version (cond\_less) calculates values as

 'Complex Chronic': 1) more than one body system is involved, or 2) one or more conditions are progressive, or 3) one or more conditions are malignant

 'Non-complex Chronic': 1) only one body system is involved, and 2) the condition is not progressive or malignant

 'Non-Chronic': 1) no body system indicators are present, and 2) the condition is not progressive or malignant

The more conservative version (cond\_more) calculates values as

- 'Complex Chronic': 1) more than one body system is involved, and each must be indicated in more than one claim, or
	- 2) one or more conditions are progressive, or
	- 3) one or more conditions are malignant
- 'Non-complex Chronic': 1) only one body system is indicated in more than one claim, and 2) the condition is not progressive or malignant
- 'Non-Chronic': 1) no body system indicators are present in more than one claim, and
	- 2) the condition is not progressive or malignant

Body Systems of interest and the variables used to indicate them:

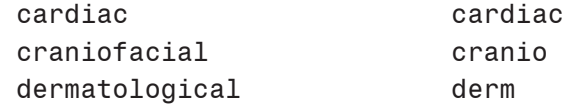

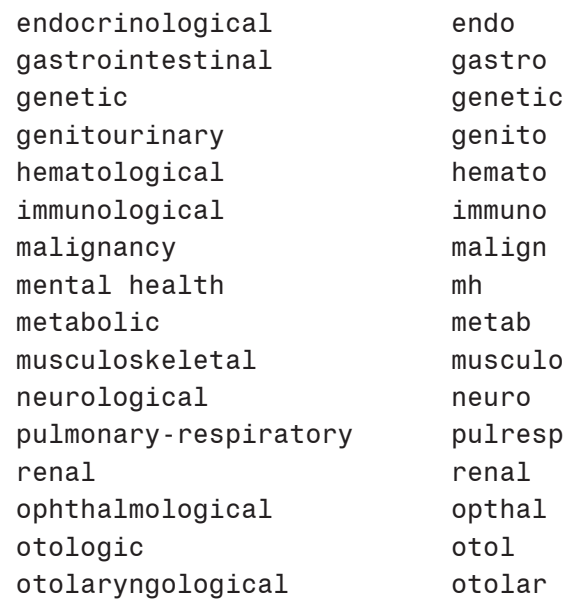

Datasets Created:

 The FLAGCLAIMS dataset contains 1 record for each claim record, with the condition flags added.

 The RESULTS dataset creates 1 record per client with accumulated indicators, and keeps final condition determinations.

```
 Created December 2012, revised May 2015, revised April 2017.
```
\*/

\* Read in the claims data. Keep client ID, and diagnosis codes. \* If incoming diagnosis data do not have decimals, the processing within this \* data step can be commented out;

```
data claims(keep=&sid &claimid &icdvar.1-&icdvar.&icdnum);
    set &comorbidity claims.;
     /*array &icdvar(&icdnum) &icdvar.1-&icdvar.&icdnum;
    do i = 1 to &icdnum;
       \&icdvar{i} = compress(&icdvar{i},".");
     end;*/
     run;
```

```
/* Determine whether codes are from ICD-9 codeset or ICD-10 codeset */ 
data icdcoded;
    set claims;
    array &icdvar(&icdnum) &icdvar.1-&icdvar.&icdnum;
     array firstchar(&icdnum) $ firstchar1-firstchar&icdnum;
     array icd(&icdnum) icd1-icd&icdnum;
    array ecode(&icdnum) ecode1-ecode&icdnum;
     array vcode(&icdnum) vcode1-vcode&icdnum;
   do i = 1 to &icdnum;
   firstchar{ i} = SUBSTR(&icdvar{ i} , 1, 1); if firstchar{i} in: ('A' 'B' 'C' 'D' 'F' 'G' 'H' 'I' 'J' 'K' 'L' 'M' 'N'
                              'O' 'P' 'Q' 'R' 'S' 'T' 'U' 'W' 'X' 'Y' 'Z')
   then icdfi}=1;
    else if firstchar{i} in: ('0' '1' '2' '3' '4' '5' '6' '7' '8' '9')
   then icdf_1}=0;
    if firstchar{i} in: ('E')
   then ecode{i} =1;
    else ecode{i}=0;
    if firstchar{i} in: ('V')
   then vcode{i}=1;
    else vcode{i}=0;
     end;
    if &icdnum=1 then do;
       countwide=icd1;
       totalwide=1;
       ecodewide=ecode1;
       vcodewide=vcode1;
     end;
     else if &icdnum>1 then do;
       countwide=0;
       totalwide=0;
       ecodewide=0;
       vcodewide=0;
      do i = 1 to &icdnum;
```

```
 if icd{i}=1 then countwide=countwide+1;
         if not missing(firstchar{i}) then totalwide=totalwide+1;
         if ecode{i}=1 then ecodewide=ecodewide+1;
         if vcode{i}=1 then vcodewide=vcodewide+1;
       end;
     end; 
run;
```

```
proc sort data=icdcoded; by &sid &claimid; run; 
proc means data=icdcoded noprint;
   by &sid &claimid;
  var countwide totalwide ecodewide vcodewide;
  output out=counts sum=countwl totalwl ecodewl vcodewl;
run; 
data counts; set counts; keep &sid &claimid totalwl countwl ecodewl vcodewl; 
run; 
proc sort data=claims; by &sid &claimid; run; 
proc sort data=counts; by &sid &claimid; run; 
data icdcoded;
     merge claims counts;
     by &sid &claimid;
     * if at least one ICD-10 code then mark entire claim;
     if countwl>=1 then icd10codeset=1;
     else if countwl=0 then do;
       * if just one code and it's an E-code;
       if totalwl=1 & ecodewl=1 then icd10codeset=1;
       * if just one code and it's a V-code;
       if totalwl=1 & vcodewl=1 then icd10codeset=0;
       * anything else, including claim of only E- and V-codes;
       else icd10codeset=0;
     end;
     else if icd10codeset=. then icd10codeset=0; 
run;
```

```
 designations by claim. */ 
proc sort data=icdcoded out=claims2;
     by &sid &claimid; 
run; 
/* Assign values to the appropriate flags based on conditions found and
     roll up by claim. */ 
data flagclaims(keep=&sid &claimid
               cardiac cranio derm endo gastro genito hemato immuno malign
               mh metab musculo neuro genetic opthal
               otol otolar pulresp renal progressive);
     set claims2;
     by &sid &claimid;
     retain cardiac cranio derm endo gastro genetic genito hemato immuno
             malign mh metab musculo neuro opthal otol otolar pulresp
             renal progressive; 
* preset all the flags to 0 for rollup to one 
* record with designations per claim;
     if first.&claimid then
         do;
            cardiac = 0; cranio = 0; derm = 0; endo = 0; gastro = 0;
            genetic = 0; genito = 0; hemato = 0;
            immuno = 0; malign = 0; mh = 0; metal = 0;musculo = 0; neuro = 0; opthal = 0;
            otol = 0; otolar = 0; pulresp = 0; renal = 0;
             progressive = 0;
         end;
     array &icdvar(&icdnum) &icdvar.1-&icdvar.&icdnum;
     if icd10codeset=0 then
    do i = 1 to &icdnum;
         if &icdvar{i} in: ('010' '011' '012' '013'
                             '014' '015' '016' '017' '018') then pulresp=1;
```
if  $&i$ cdvar ${i}$  =: '030' then neuro=1; if  $&i$ cdvar $\{i\}$  =: '0402' then gastro=1; if  $&i$ cdvar{i} in: ('042' '043' '044') then do; immuno=1; progressive=1; end; if  $\&$ icdvar $\{i\}$  in: ('046' '0582' '0785') then do; neuro=1; progressive=1; end; if &icdvar(i) =:'07953' then do; immuno=1; progressive=1; end; if &icdvar{i} in: ('090' '094' '095') then do; neuro=1; progressive=1; end; if  $&i$ cdvar ${i}$  =: '135' then immuno=1; if  $&i$ cdvar $\{i\}$  =: '1363' then pulresp=1; if &icdvar{i} =:'137' then do; pulresp=1; progressive=1; end; if &icdvar{i} in: ('138' '139') then do; neuro=1; progressive=1; end; if &icdvar{i} in: ('14' '15' '16' '17' '18' '19' '200' '201' '202' '203' '204' '205' '206' '207' '208' '2090' '2091' '2092' '2093' '2097' '23877') then malign=1; if  $&i$ cdvar{i} =: '2377' then neuro=1; if &icdvar{i} in: ('240' '241' '242' '243' '244' '245' '246' '249' '250' '2510' '252' '2530' '2531' '2533' '2534' '2535' '2537' '2538' '254' '255' '256' '257' '258') then endo=1; if &icdvar{i}=:'2532' then do; endo=1; progressive=1; end; if &icdvar{i} in: ('260' '261' '262' '2630' '2632' '264' '265' '266' '267' '2680' '2681' '2682'

```
 '273' '274') then metab=1; 
if &icdvar{i} in: ('270' '271' '272' '2750') then do;
     metab=1; progressive=1;
 end;
if &icdvar{i} =:'2770' then do; pulresp=1; progressive=1; end;
 if &icdvar{i} in: ('2771' '2774' '2777') then metab=1;
 if &icdvar{i} in: ('2772' '2773' '2775' '27781' '27782' '27783'
                '27784' '27785' '27786' '27787' '27788')
                      then do; metab=1; progressive=1; end;
if &icdvar\{i\} =: '2776' then immuno=1;
if &icdvar{i} =: '27801' then metab=1;
 if &icdvar{i} =:'279' then do; immuno=1; progressive=1; end;
if &icdvar{i} =: '2810' then hemato=1;
if (\&i\ddot{\text{ar}}\{i\} =: '282' and \&i\ddot{\text{ar}}\{i\} ^=:'2825') then hemato=1;
if &icdvar{i} in: ('2824' '2826') then do; hemato=1; progressive=1;
 end;
if &i \cdot d \vee a \cdot \{i\} = :' 283' then hemato=1;
if &icdvar{i} = : '284' then do;
     hemato=1;
    if &icdvar{i} ^=: '2841' then progressive=1;
 end;
 if &icdvar{i} in:('2850' '28521' '28522' '28529' '2858') then hemato=1;
if &icdvar{i} =: '286' then do;
         hemato=1;
         if &icdvar{i} in: ('2860' '2861' '2862' '2863')
              then progressive=1;
```

```
if &icdvar{i} in:('32720' '32721' '32723' '32724' '32725'
```
if  $&i$ cdvar{i} =:'326' then do; neuro=1; progressive=1; end;

if &icdvar{i} in:('2871' '2873') then do; hemato=1; end; if &icdvar{i} in:('28802' '2885') then immuno=1; if &icdvar{i} in:('28801' '2881' '2882' '2884') then do; immuno=1; progressive=1; end; if &icdvar{i} in:('28951' '28952' '28953' '28981' '28983' '28989') then do; immuno=1; end; if &icdvar{i} in:('2911' '2921' '2940') then mh=1; if &icdvar{i} in:('2950' '2951' '2952' '2953' '2954' '2955' '2956' '2957' '2958') then do; mh=1; progressive=1; end; if &icdvar{i} in: ( '296' '2971' '2973' '2990' '2991' '2998' '3001' '3003' '3007' '30081' '3010' '3011' '3012' '3013' '3014' '3015' '3016' '3017' '3018' '3039' '3040' '3041' '3042' '3044' '3045' '3046' '3047' '3048' '3049' '30722' '30723' '3073' '3077') then mh=1; if  $&i$ cdvar ${i}$  in:('3071' '30751' ) then do; mh=1; progressive=1; end; if &icdvar{i} in: ( '3100' '3101' '311' '3120' '3121' '3122' '3123' '3124' '3125' '3126' '3127' '31281' '31282' '3129' '31381' '3140' '3141' '3142' '31501' '31502' '3151' '3152' '31531' '31532' '31534' '3154' '3155' '3158' '3159' '317' '3180' '3181' '3182' '319') then mh=1;

end;

```
 '32726' '32727' '32729' ) then
                     do;
                         pulresp=1;
                        if &icdvar{i} =: '32725' then progressive=1;
                     end; 
if &icdvar{i} =:'330' then do; neuro=1; progressive=1; end;
 if &icdvar{i} in:('3313' '3314') then neuro=1;
 if &icdvar{i} in:('3330' '3332' '3334' '3335'
                     '3336' '33371' '33391') then do;
     neuro=1; progressive=1;
 end;
if &icdvar{i} =:'334' then do; neuro=1; progressive=1; end;
 if &icdvar{i} in:('335' '336') then do; neuro=1; progressive=1; end;
if &icdvar{i} = : '337' then neuro=1;
 if &icdvar{i} in:('340' '341') then do; neuro=1; progressive=1; end;
if &icdvar{i} =: '342' then neuro=1;
if &icdvar\{i\} =: '343' then do;
     neuro=1;
     if &icdvar{i} in:('3432' '3438' '3439') then progressive=1;
 end;
if &icdvar{i} =: '344' then do;
     neuro=1;
    if &icdvar{i} =: 3440' then progressive=1;
 end;
 if &icdvar{i} in:('345' '347') then neuro=1;
 if &icdvar{i} in:('3481' '3482' '3492' '3499') then
                         do;
                              neuro=1;
                             if &icdvar\{i\} =: '3481' then progressive=1;
```
 '3787' '3788' '3790' '3791' '3792' '3793' '3794' '3795' '3796') then opthal=1; if &icdvar{i} in:('385' '386' '387' '3880' '3881' '3883' '3885') then otol=1;

 '3620' '3621' '36226' '36227' '36230' '36231' '36232' '36233' '36234' '36235' '36236' '36237' '36240' '36241' '36242' '36243' '36250' '36251' '36252' '36253' '36254' '36255' '36256' '36257' '36260' '36261' '36262' '36263' '36264' '36265' '36266' '36270' '36271' '36272' '36273' '36274' '36275' '36276' '36277' '36285' '363' '3641' '3642' '3645' '3647' '3648' '365' '3690' '3691' '3692' '3693' '3694' '36960' '36961' '36962' '36963' '36964' '36965' '36966' '36967' '36968' '36969' '36970' '36971' '36972' '36973' '36974' '36975' '36976' '377' '3780' '3781' '3782' '3783' '3784' '3785' '3786'

 if &icdvar{i} in:('3590' '3591' '3592') then do; musculo=1; progressive=1; end; if &icdvar{i} in:('3593' '3594' '3595' '3596' '3598' '3599') then musculo=1;

if &icdvar{i} in:('3602' '3603' '3604' '361'

if &icdvar{i} in:('350' '351' '352' '353' '354' '355' '356' '357' '358') then neuro=1;

```
 if &icdvar{i} in:('3891' '3892' '3897' '3898' '3899') then neuro=1; 
if &icdvar{i} =:'390' then immuno=1;
 if &icdvar{i} in:('393' '394' '395' '396'
                     '397' '398' '401' '402') then do;
      cardiac=1;
      if &icdvar{i} in:('40201' '40211' '40291') then progressive=1;
 end;
if &icdvar\{i\} =: 403' then do;
     renal=1;
     if &icdvar{i} in:('40301' '40311' '40391') then progressive=1;
 end;
if &icdvar\{i\} =: '404' then do;
     renal=1;
     if &icdvar{i} in:('40401' '40411' '40491'
                   '40402' '40403' '40412' '40413' '40492' '40493')
     then progressive=1;
 end;
if &icdvar{i} =: 405' then cardiac=1;
 if &icdvar{i} in:('410' '411' '412') then do;
     cardiac=1; progressive=1;
 end;
if &icdvar{i} =:'414' and &icdvar{i} ^=:'4144' then do;
     cardiac=1; progressive=1;
 end;
 if &icdvar{i} in:('416' '417') then do; cardiac=1; progressive=1; end;
if &icdvar\{i\} in:('424' '426') then cardiac=1;
if (&icdvar{i} =:'425' and &icdvar{i} ^=:'4259') then do;
     cardiac=1; progressive=1;
 end;
 if &icdvar{i} in:('4270' '4271' '4273' '4274' '42781') then cardiac=1; 
if (&icdvar{i} in:('428' '4291') and &icdvar{i} ^=:'4289') then do;
```

```
 cardiac=1; progressive=1;
 end;
if &icdvar{i} =: '4293' then cardiac=1;
 if &icdvar{i} in:('433' '4372' '4373' '4374'
                 '4375' '4376' '4377' '438') then do;
     neuro=1; progressive=1;
 end;
 if &icdvar{i} in:('441') then do; cardiac=1; progressive=1; end;
if &icdvar\{i\} in: ('442' '443') then cardiac=1;
if &icdvar{i} =: '446' then do;
     immuno=1;
     if &icdvar{i} in:('4460' '4462' '4463') then
         do;
             progressive=1;
         end;
  end;
 if &icdvar{i} in:('447') then cardiac=1;
 if &icdvar{i} in:('452' '4530') then do; cardiac=1; progressive=1; end;
 if &icdvar{i} in:('45350' '45351' '45352'
           '45371' '45372' '45373' '45374'
           '45375' '45376' '45377' '45379'
           '4570' '4571' '4572') then cardiac=1;
 if &icdvar{i} in:('4940' '4941') then do;
     pulresp=1; progressive=1;
 end;
 /* Original:
    if &icdvar{i} =: '493' then pulresp=1;
 */
```
 \* Modified; if &icdvar{i} = :'493' and &icdvar{i} not in:(&icd9\_inclusion\_asthma.) then pulresp=1; \* End modification; if  $&i$ cdvar ${i} = : '495'$  then pulresp=1; if  $&i$ cdvar{i} =:'496' then do; pulresp=1; progressive=1; end; if &icdvar{i} in:('515' '516') then do; pulresp=1; progressive=1; end; if &icdvar{i} in:('5190' '5193' '5194') then pulresp=1; if  $&i$ cdvar $\{i\}$  =: '526' then musculo=1; if &icdvar{i} in: ('5270' '5271' '5277') then gastro=1; if &icdvar{i} in:('5300' '53013' '5303' '5305' '5306' '53083' '53084' '53085') then gastro=1; if &icdvar{i} in: ('531' '532' '533' '534' '5362' '5363') then gastro=1; if &icdvar{i} in:('555' '556' '5651' '5690' '5691' '5692' '56944' '56981' ) then gastro=1; if &icdvar{i} in:('5714' '5715' '5716' '5718' '5719') then do; gastro=1; progressive=1; end; if &icdvar{i} in:('5723' '5724' '5730') then do; gastro=1; progressive=1; end; if &icdvar{i} in:('5732' '5734' '5738' '5739' '57511' '5755' '5756' '5758' '5760' '5761' '5764' '5765' '5768' '5771' '5772' '5778' '5790' '5791' '5792' '5794') then gastro=1; if  $&i$ cdvar{i} =: '581' then renal=1; if &icdvar{i} in:('582' '583' '585' '586') then do;

```
 renal=1; progressive=1; end; 
if &icdvar{i} =:'5880' then do; musculo=1; progressive=1; end;
if &icdvar\{i\} =:'5881' then renal=1;
 if &icdvar{i} =:'591' then genito=1;
 if &icdvar{i} in:('59371' '59372' '59373' '59382'
              '5960' '5961' '5962' '5964'
              '59652' '59653' '59654' '59655'
              '598'
              '5991' '5992' '5993' '5994' '5995'
              '59981' '59982' '59983') then renal=1;
 if &icdvar{i} in:(
              '60785'
              '6083'
              '617' '618' '619'
              '6221'
              '6230'
              '6240'
              '62920' '62921' '62922' '62923' '62929') then genito=1;
if &icdvar{i} = :'694' then derm=1;
 if &icdvar{i} =:'6954' then do; immuno=1; progressive=1; end;
 if &icdvar{i} in:('7010' '7018' '7050' '707') then derm=1;
if &icdvar{i} =:'710' then do;
     immuno=1;
     if &icdvar{i} in:('7100' '7108' '7109') then
         do;
             progressive=1;
         end;
 end;
 if &icdvar{i} in:('712' '714') then immuno=1;
 if &icdvar{i} in:('717'
```

```
 '7180' '7182' '7183' '7184' '7185' '7186' '7187'
                    '7220' '7221' '7222' '7223' '7224' '7225' '7226'
                    '7227' '7228') then musculo=1;
 if &icdvar{i} in:('720' '721' '725') then immuno=1;
 if &icdvar{i} in:('7281' '7282' '7286' '7287') then musculo=1;
if &icdvar{i} =:'7283' then do; musculo=1; progressive=1; end;
 if &icdvar{i} in:('7301'
                    '7310' '7311' '7312' '7313' '7318'
                   '7320' '7321'
                   '7330' '7333' '7334' '7337' ) then musculo=1;
 if &icdvar{i} in:('73605' '73606' '73607' '73631' '73632'
                    '73671' '73672' '73673' '73674' '73675'
                    '73681') then musculo=1;
 if &icdvar{i} in:('7370' '7371' '7373' '7378' '7379'
              '7384' '7385' '7386' ) then musculo=1;
 if &icdvar{i} in:('7400' '7401' '7402' '741') then do;
      neuro=1; progressive=1; end;
if &icdvar\{i\} =: '742' then do;
     neuro=1;
    if (\&icdvar{i} ^=:'7423') then progressive=1;
 end;
 if &icdvar{i} in:('7430' '7431' '7432' '7434' '7435'
                    '74361' '74362' '74363' '74366' '74369') then do;
     opthal=1; end;
 if &icdvar{i} in:('7440' '7442' '7443' '7444' '7449') then do;
     otolar=1; end;
 if &icdvar{i} in:('7450' '7451' '7452' '7453'
                     '7456' '7457' '7458' '7459') then do;
     cardiac=1;
     progressive=1;
 end;
```

```
 if &icdvar{i} in:('7454' '7455') then cardiac=1;
if (\&icdvar\{i\} =:'746' and \&icdvar\{i\} ^=:'7469') then do;
     cardiac=1;
    if &icdvar\{i\} in:('7462' '7467') then progressive=1;
 end;
if &icdvar{i} =:'7474' then do; cardiac=1;progressive=1; end;
 if &icdvar{i} in:('7471' '74721' '74722' '74729' '7473'
                      '74781' '74783' '74789') then cardiac=1;
if &icdvar\{i\} =: '748' then do;
     pulresp=1;
     if &icdvar{i} in:('7484' '7485' '7486') then progressive=1;
 end;
if &icdvar\{i\} =: '749' then cranio=1;
 if &icdvar{i} in:('7501' '7502' '7503'
                      '7504' '7507' '7509') then gastro=1;
 if &icdvar{i} in:('7511' '7512' '7513' '7514'
                      '7515' '75160' '7518' '7519') then do;
     gastro=1;
 end;
 if &icdvar{i} in:('75161' '75162' '75169' '7517' ) then do;
     gastro=1; progressive=1;
 end; 
if &icdvar{i} in: ('75261' '75262' '7527') then genito=1;
 if 
&icdvar{i} in:('7530' '7531') then do; genito=1; progressive=1; end;
 if 
&icdvar{i} in:('7532' '7534' '7535' '7536'
                      '7537' '7538' '7539') then genito=1;
 if &icdvar{i} in:('7540' '7542'
                      '75430' '75431' '75432' '75433' '75434' '75435'
                      '7547'
```

```
 '7552' '7553' '7554'
                      '75553' '75554' '75558') then musculo=1;
 if &icdvar{i} in:('7560' '7561' '7563' '7564'
                       '7565' '75683' '75689' '7569') then musculo=1;
 if &icdvar{i} in:('7566' '7567') then do;
     musculo=1; progressive=1;
 end;
if &i \cdot \text{down} \cdot i =: '7570' then derm=1;
 if &icdvar{i} in:('7571' '75731') then do; derm=1; progressive=1; end;
 if &icdvar{i} in:('7580' '7581' '7582' '7583' '7585'
                      '7586' '7587' '7588' '7589') then do;
     genetic=1;
     if &icdvar{i} in:('7581' '7582' '75831' '75833') then progressive=1;
 end;
if &icdvar{i} =: '759' then do;
     genetic=1;
     if &icdvar{i} in:('7590' '7591' '7592'
                          '7593' '7594' '7596') then progressive=1;
 end;
if &icdvar\{i\} =: '7707' then pulresp=1;
 if &icdvar{i} in:('78001' '78003') then do;
     neuro=1; progressive=1;
 end;
 if &icdvar{i} in:('78051' '78053' '78057') then neuro=1;
 if &icdvar{i} in:('78833' '78834' '78837'
                  '78838' '78839') then genito=1;
 if &icdvar{i} in:('887' '896' '897') then musculo=1;
 if &icdvar{i} in:('9066' '9067' '9068') then musculo=1;
if &icdvar{i} =:'952' then do; neuro =1; progressive=1; end;
```

```
if &icdvar\{i\} =: 'V08'
    if &icdvar\{i\} =: 'V151'
   if &icdvar\{i\} =: 'V420'
   if &icdvar{i} =: 'V421'
   if &icdvar{i} = : 'V422'if &icdvar{i} =: 'V426'
                             then do; 
renal =1; progressive=1; end; 
                             then do; 
cardiac =1; progressive=1; end; 
                             then do; 
cardiac =1; end; 
                             then do; 
pulresp =1; progressive=1; end; 
    if &icdvar{i} in:('V427' 'V4284') 
then do; 
       gastro=1; progressive=1;
     end;
    if &icdvar{i} =:'V4281' then do; 
hemato =1; progressive=1; end; 
   if &icdvar\{i\} =: 'V4283' then do; endo
    if &icdvar{i} =:'V4322' then do; 
cardiac =1; progressive=1; end; 
   if &icdvar{i} in:('V520' 'V521') 
    if &icdvar{i} in:('V530' 'V532') 
   if &icdvar{i} =: 'V533'
   if &icdvar{i} =:'V535' 
   if &icdvar\{i\} =: 'V550'then immuno =1; 
                             then cardiac=1; 
                                               =1; progressive=1; end;
                                        then musculo=1; 
                                        then neuro =1; 
                                        then cardiac=1; 
                                        then gastro =1; 
                                        then pulresp=1; 
   if &icdvar{i} in:('V551' 'V552' 'V553' 'V554') then gastro =1;
    if &icdvar{i} in:('V555' 'V556' 'V557') then genito =1;
    if &icdvar{i} in:('V560' 'V561' 'V562' 'V568') then do;
        renal=1; progressive=1; end;
    if &icdvar{i} in:('V5781' 'V5789') then musculo=1;
 end;
```
else if icd10codeset=1 then

```
do i = 1 to &icdnum;
   if &icdvar{i} =: 'A15' then pulresp=1;
```
- if &icdvar{i} in: ('A171' 'A1781' 'A1783') then neuro=1;
- if &icdvar{i} in: ('A170' 'A1782' 'A1789' 'A179') then do; neuro=1; progressive=1; end;
- if  $&i$ cdvar ${i}$  =: 'A180' then musculo=1;
- if  $&i$ cdvar $\{i\} =$ : 'A181' then genito=1;
- if &icdvar{i} in:('A182' 'A1885') then immuno=1;
- if  $&i$ cdvar ${i}$  =:'A183' then gastro=1;
- if  $&i$ cdvar ${i}$  =:'A184' then derm=1;
- if  $&i$ cdvar ${i}$  =: 'A185' then opthal=1;
- if  $&i$ cdvar ${i}$  =:'A186' then otol=1;
- if &icdvar{i} in: ('A187' 'A1881' 'A1882') then endo=1;
- if &icdvar{i} in: ('A1889' 'A19') then pulresp=1;
- if  $&i$ cdvar $\{i\}$  =: 'A30' then neuro=1;
- if &icdvar{i} in: ('A50' 'A521' 'A522' 'A523' 'A527' 'A528' 'A529' 'A53' 'A81' 'B100' 'B900' 'B91' ) then do; neuro=1; progressive=1; end;
- if  $&i \cdot d = 20'$  then do; immuno=1; progressive=1; end;
- if  $&i$ cdvar{i} =: 'B901' then genito=1;
- if  $&i$ cdvar ${i} =$ : 'B902' then musculo=1;
- if &icdvar{i} in:('B908' 'B909') then pulresp=1;
- if &icdvar{i} =:'B9735' then do; immuno=1; progressive=1; end;
- if &icdvar{i} in: ('C0' 'C1' 'C2' 'C3' 'C40' 'C41'

 if &icdvar{i} in: ('D820' 'D8982') then genetic=1; if &icdvar(i) =:'D821' then do; genetic=1; progressive=1; end; if &icdvar{i} in: ('E018' 'E030' 'E031' 'D032' 'E034' 'E038' 'E039' 'E04' 'E062' 'E063' 'E064' 'E065' 'E069' 'E070' 'E071' 'E0789' 'E079' 'E08' 'E09' 'E10' 'E11' 'E13' 'E209' 'E21' 'E220' 'E228' 'E229' 'E232' 'E236' 'E243' 'E248' 'E249' 'E25' 'E260' 'E261' 'E2681' 'E269' 'E270' 'E271' 'E274' 'E275' 'E278' 'E279' 'E28' 'E29' 'E310' 'E318' 'E319' 'E45') then endo=1;

 if &icdvar{i} in: ('D700' 'D71' 'D761' 'D800' 'D801' 'D810' 'D811' 'D812' 'D814' 'D8189' 'D819' 'D831' 'D89811' 'D89813') then do; immuno=1; progressive=1; end;

 if &icdvar{i} in: ('D704' 'D720' 'D763' 'D802' 'D803' 'D804' 'D805' 'D808' 'D838' 'D839' 'D841' 'D849' 'D86' 'D890' 'D891' 'D892' 'D8989' 'D899') then immuno=1;

 if &icdvar{i} in: ('D560' 'D561' 'D570' 'D571' 'D572' 'D574' 'D578' 'D610' 'D61818' 'D6182' 'D6189' 'D619' 'D644' 'D66' 'D67' 'D68311' 'D6942' 'D7581') then do; hemato=1; progressive=1; end;

 if &icdvar{i} in: ('D510' 'D511' 'D55' 'D565' 'D568' 'D569' 'D58' 'D591' 'D594' 'D599' 'D600' 'D608' 'D609' 'D63' 'D640' 'D641' 'D642' 'D643' 'D6489' 'D680' 'D681' 'D682' 'D68312' 'D68318' 'D685' 'D6861' 'D6862' 'D688' 'D689' 'D691' 'D693' 'D6941' 'D6949' 'D7589' ) then hemato=1;

 'C43' 'C4A' 'C44' 'C46' 'C47' 'C48' 'C49' 'C5' 'C6' 'C7' 'C8' 'C90' 'C910' 'C911' 'C913' 'C914' 'C916' 'C919' 'C91Z' 'C92' 'C93' 'C940' 'C942' 'C943' 'C948' 'C95' 'C96' 'D03' 'D45' 'D474' 'D47Z1') then malign=1;  if &icdvar{i} in: ('E40' 'E43' 'E440' 'E50' 'E52' 'E53' 'E54' 'E550' 'E643' 'E6601' 'E800' 'E8020' 'E8029' 'E805' 'E880' 'E888') then metab=1; if  $&i$ cdvar ${i}$  =: 'E45' then neuro=1; if &icdvar(i) in: ('E700' 'E7021' 'E7029' 'E7040' 'E705' 'E708' 'E710' 'E71120' 'E7119' 'E712' 'E7131' 'E7141' 'E7142' 'E7144' 'E7150' 'E71510' 'E71511' 'E71522' 'E71529' 'E71548' 'E7200' 'E7203' 'E7204' 'E7209' 'E7210' 'E7211' 'E7219' 'E7220' 'E7222' 'E7223' 'E7229' 'E723' 'E728' 'E729' 'E7400' 'E7401' 'E7404' 'E7409' 'E7421' 'E7439' 'E744' 'E748' 'E749' 'E7502' 'E7519' 'E7521' 'E7522' 'E7523' 'E75249' 'E7525' 'E7529' 'E754' 'E7601' 'E7603' 'E761' 'E76219' 'E7622' 'E7629' 'E763' 'E770' 'E771' 'E786' 'E7870' 'E7871' 'E7872' 'E788' 'E789' 'E791' 'E798' 'E83' 'E85' 'E881' 'E884') then do; metab=1; progressive=1; end; if &icdvar{i} in: ('E84') then do; pulresp=1; progressive=1; end; if &icdvar{i} in: ('E890' 'E894' 'E895') then endo=1; if &icdvar{i} in: ('F04' 'F070' 'F1020' 'F1021' 'F1096' 'F1120' 'F1121' 'F1320' 'F1321' 'F1420' 'F1421' 'F1520' 'F1521' 'F1620' 'F1621' 'F1820' 'F1821' 'F1920' 'F1921' 'F21' 'F22' 'F24' 'F31' 'F32' 'F33' 'F340' 'F341' 'F39' 'F429' 'F444' 'F445' 'F446' 'F447' 'F448' 'F449' 'F450' 'F4521' 'F4522' 'F60' 'F63' 'F6812' 'F840' 'F843' 'F845' 'F848' 'F849'

if &icdvar(i) in: ('E00' 'E230') then do; endo=1; progressive=1; end;

if  $&i$ cdvar $\{i\}$  =: 'E312' then malign=1;

if &icdvar{i} in: ('G4735' ) then do; pulresp=1; progressive=1; end;

 if &icdvar{i} in: ('G4730' 'G4731' 'G4733' 'G4734' 'G4736' 'G4737' 'G4739' ) then pulresp=1;

 'G969' 'G990' ) then neuro=1; if &icdvar{i} in: ('F842' 'G09' 'G10' 'G111' 'G113' 'G114' 'G118' 'G119' 'G12' 'G14' 'G23' 'G241' 'G253' 'G2582' 'G3181' 'G3182' 'G319' 'G320' 'G3281' 'G35' 'G360' 'G370' 'G375' 'G378' 'G379' 'G4081' 'G601' 'G710' 'G7111' 'G7112' 'G7113' 'G800' 'G808' 'G809' 'G901' 'G931' 'G950' 'G9519' 'G9589' 'G959' 'G992' ) then do; neuro=1; progressive=1; end;

 if &icdvar{i} in: ('F7' 'F801' 'F802' 'F804' 'F81' 'F82' 'G110' 'G255' 'G371' 'G372' 'G400' 'G401' 'G402' 'G403' 'G404' 'G405' 'G4080' 'G4082' 'G409' 'G40A' 'G40B' 'G474' 'G50' 'G510' 'G511' 'G512' 'G518' 'G519' 'G52' 'G54' 'G56' 'G57' 'G587' 'G588' 'G589' 'G600' 'G603' 'G608' 'G609' 'G6181' 'G6189' 'G619' 'G620' 'G621' 'G622' 'G63' 'G7000' 'G701' 'G702' 'G7080' 'G7089' 'G709' 'G7114' 'G7119' 'G712' 'G722' 'G723' 'G7289' 'G729' 'G733' 'G737' 'G801' 'G802' 'G803' 'G804' 'G81' 'G822' 'G825' 'G830' 'G831' 'G832' 'G833' 'G834' 'G835' 'G8381' 'G8389' 'G839' 'G900' 'G904' 'G905' 'G908' 'G909' 'G910' 'G911' 'G932' 'G9389' 'G939'

 if &icdvar{i} in: ('F200' 'F201' 'F202' 'F203' 'F205' 'F208' 'F25' 'F50' ) then do; mh=1; progressive=1; end;

 'F88' 'F89' 'F90' 'F911' 'F912' 'F913' 'F918' 'F919' 'F951' 'F952' 'F981' 'F984' ) then mh=1;

 if &icdvar{i} in: ('I00' 'I05' 'I06' 'I07' 'I080' 'I088' 'I089' 'I09' 'I10' 'I119' 'I340' 'I348' 'I35' 'I370' 'I378' 'I44' 'I4510' 'I4519' 'I452'

 if &icdvar{i} in: ('H71' 'H74' 'H80' 'H81' 'H83' 'H903' 'H905' 'H906' 'H908' 'H913' 'H918X3' 'H918X9' 'H9190' 'H9193' 'H93093' 'H93099' 'H9313' 'H9319' 'H9325' 'H933X3' 'H933X9') then otol=1;

 if &icdvar{i} in: ('H4988' 'H5000' 'H5005' 'H5006' 'H5007' 'H5008' 'H5010' 'H5015' 'H5016' 'H5017' 'H5018' 'H5030' 'H5032' 'H5034' 'H5040' 'H5042' 'H5043' 'H505' 'H5060' 'H5069' 'H5089' 'H51' 'H540' 'H541' 'H542' 'H543' 'H548' 'H550' 'H57') then opthal=1;

if &icdvar{i} in: ('H4891' ) then do; metab=1; progressive=1; end;

 if &icdvar{i} in: ('H150' 'H158' 'H201' 'H202' 'H208' 'H209' 'H212' 'H2150' 'H2151' 'H2152' 'H2154' 'H2155' 'H2156' 'H218' 'H270' 'H2711' 'H2712' 'H2713' 'H278' 'H300' 'H301' 'H302' 'H3081' 'H309' 'H310' 'H3110' 'H3112' 'H312' 'H313' 'H314' 'H318' 'H319' 'H330' 'H3310' 'H3319' 'H332' 'H333' 'H334' 'H338' 'H34' 'H350' 'H3515' 'H3516' 'H3517' 'H352' 'H3530' 'H3533' 'H3534' 'H3535' 'H3536' 'H3537' 'H3538' 'H3540' 'H3541' 'H3542' 'H3543' 'H3545' 'H3546' 'H355' 'H357' 'H3589' 'H36' 'H401' 'H402' 'H403' 'H404' 'H405' 'H406' 'H408' 'H409' 'H42' 'H430' 'H432' 'H433' 'H4381' 'H4389' 'H4430' 'H4440' 'H4450' 'H46' 'H4701' 'H4703' 'H4709' 'H4714' 'H472' 'H4731' 'H4732' 'H4739' 'H474' 'H475' 'H476' 'H479' 'H490' 'H491' 'H492' 'H493' 'H494' ) then opthal=1;

```
 'I453' 'I454' 'I455' 'I456' 'I458'
     'I459' 'I471' 'I472' 'I48' 'I4901'
     'I517' 'I720' 'I721' 'I722' 'I723'
     'I724' 'I728' 'I729' 'I7300' 'I7301'
     'I7381' 'I7389' 'I739' 'I770' 'I771'
     'I773' 'I774' 'I775' 'I776' 'I778'
     'I779' 'I798' 'I822' 'I825'
     'I82709' 'I82719' 'I82729' 'I82891'
     'I82A29' 'I82B29' 'I82C29' 'I890') then cardiac=1;
 if &icdvar{i} in: ('I110' 'I200' 'I21' 'I24'
     'I2510' 'I252' 'I253' 'I254' 'I255'
     'I258' 'I259' 'I127'
     'I128' 'I421' 'I422' 'I423' 'I424'
     'I425' 'I426' 'I428' 'I43' 'I4902'
     'I50' 'I515' 'I712' 'I714' 'I716'
     'I719' 'I81' 'I820') then do; cardiac=1; progressive=1; end;
 if &icdvar{i} in: ('I150' 'I158' ) then renal=1;
 if &icdvar{i} in: ('I12' 'I13' ) then do; renal=1; progressive=1; end;
 if &icdvar{i} in: ('I69898' 'I699') then neuro=1;
 if &icdvar{i} in: ('I630' 'I631' 'I632' 'I65' 'I671'
     'I674' 'I675' 'I676' 'I677' ) then do; neuro=1; progressive=1; end;
 /* ORIGINAL:
     if &icdvar{i} in: ('J45' 'J47' 'J84842' 'J950'
     'J985' 'J986' ) then pulresp=1;
 */
 * Modified;
 if &icdvar{i} in: ('J45' 'J47' 'J84842' 'J950' 'J985' 'J986' )
     and &icdvar{i} not in (&icd10_inclusion_asthma.) then pulresp=1;
 * End modification;
 if &icdvar{i} in: ('J840' 'J8410' 'J84111' 'J84112'
     'J84117' 'J842' 'J8483' 'J84841' 'J84843'
```
 if &icdvar{i} in: ('L930' 'L932' 'M300' 'M310' 'M312' 'M321' 'M340' 'M341' 'M349' 'M355' 'M358' 'M359') then do; immuno=1; progressive=1; end; if &icdvar{i} in: ('M100' 'M103' 'M104' 'M109'

'M1A0' 'M1A3' 'M1A4' 'M1A9') then metab=1;

 if &icdvar{i} in: ('M050' 'M051' 'M0530' 'M0560' 'M060' 'M062' 'M063' 'M068' 'M069' 'M08' 'M111' 'M112' 'M118' 'M119' 'M120' 'M303' 'M311' 'M313' 'M314' 'M316' 'M33' 'M3500' 'M3501' 'M353' 'M45' 'M461' 'M468' 'M469' 'M481') then immuno=1;

 if &icdvar{i} in: ('L100' 'L101' 'L102' 'L104' 'L109' 'L120' 'L121' 'L122' 'L128' 'L13' 'L574' 'L744' 'L89' 'L904' 'L940' 'L943' 'L97' 'L984' 'L988') then derm=1;

 if &icdvar{i} in: ('K73' 'K74' 'K754' 'K761' 'K766' 'K767' ) then do; gastro=1; progressive=1; end;

 if &icdvar{i} in: ('K110' 'K111' 'K117' 'K200' 'K220' 'K224' 'K225' 'K227' 'K228' 'K254' 'K255' 'K256' 'K257' 'K264' 'K265' 'K266' 'K267' 'K274' 'K275' 'K276' 'K277' 'K284' 'K285' 'K286' 'K287' 'K3184' 'K50' 'K510' 'K512' 'K513' 'K518' 'K519' 'K624' 'K6282' 'K632' 'K763' 'K7689' 'K769' 'K77' ' K811' 'K823' 'K824' 'K828' 'K830' 'K833' 'K834' 'K835' 'K838' 'K861' 'K862' 'K863' 'K868' 'K900' 'K901' 'K902' 'K903' 'K9081' 'K915') then gastro=1;

'J84848' 'J8489' 'J849') then do; pulresp=1; progressive=1; end;

 'N8182' 'N8183' 'N8184' 'N8189' 'N819' 'N820' 'N821' 'N824' 'N825' 'N828' 'N829' 'N87' 'N880' 'N893' 'N894' 'N900' 'N901' 'N904' 'N9081' 'N99110' 'N99111' 'N99112' 'N99113' 'N99114' ) then genito=1; if &icdvar{i} in: ('P270' 'P271' 'P278' ) then pulresp=1;

if &icdvar{i} in: ('N500' 'N80' 'N810' 'N811' 'N812'

'N813' 'N814' 'N815' 'N816' 'N8181'

 if &icdvar{i} in: ('N02' 'N04' 'N05' 'N08' 'N13' 'N1372' 'N251' 'N2889' 'N312' 'N318' 'N319' 'N320' 'N321' 'N322' 'N3501' 'N35028' 'N351' 'N358' 'N359' 'N360' 'N361' 'N362' 'N364' 'N365' 'N368' 'N37' 'N3942' 'N3945' 'N3946' 'N39490' 'N39498') then renal=1; if &icdvar{i} in: ('N03' 'N18' 'N19') then do; renal=1; progressive=1;

 'M216X' 'M2175' 'M2176' 'M232' 'M233' 'M241' 'M242' 'M243' 'M244' 'M245' 'M246' 'M247' 'M248' 'M278' 'M400' 'M4020' 'M41' 'M420' 'M430' 'M431' 'M438' 'M460' 'M471' 'M4781' 'M482' 'M483' 'M489' 'M498' 'M500' 'M502' 'M503' 'M5106' 'M513' 'M514' 'M519' 'M61' 'M625' 'M6289' 'M720' 'M722' 'M816' 'M818' 'M852' 'M863' 'M864' 'M865' 'M866' 'M870' 'M88' 'M890' 'M894' 'M897' 'M908' 'M918' 'M955' 'M961' 'M998') then musculo=1; if &icdvar{i} in: ('M623' 'M906' 'N250') then do;

musculo=1; progressive=1;

end;

end;

if &icdvar{i} in: ('M2105' 'M2115' 'M2133' 'M2137' 'M215'

 if &icdvar{i} in: ('Q351' 'Q353' 'Q355' 'Q359' 'Q36' 'Q37' 'Q385') then cranio=1;

 if &icdvar{i} in: ('Q330' 'Q333' 'Q334' 'Q336' ) then do; pulresp=1; progressive=1; end;

 if &icdvar{i} in: ('Q300' 'Q301' 'Q308' 'Q310' 'Q311' 'Q318' 'Q321' 'Q324' 'Q332' 'Q338' 'Q339' 'Q34') then pulresp=1;

 if &icdvar{i} in: ('Q200' 'Q201' 'Q202' 'Q203' 'Q204' 'Q205' 'Q208' 'Q212' 'Q213' 'Q218' 'Q219' 'Q225' 'Q234') then do; cardiac=1; progressive=1; end;

 if &icdvar{i} in: ('Q210' 'Q211' 'Q220' 'Q221' 'Q222' 'Q223' 'Q229' 'Q230' 'Q231' 'Q232' 'Q233' 'Q238' 'Q242' 'Q243' 'Q244' 'Q245' 'Q246' 'Q248' 'Q251' 'Q252' 'Q253' 'Q254' 'Q255' 'Q256' 'Q257' 'Q269' 'Q282' 'Q283' 'Q288') then cardiac=1;

 if &icdvar{i} in: ('Q16' 'Q171' 'Q172' 'Q174' 'Q178' 'Q179' 'Q180' 'Q181' 'Q182' 'Q189') then otol=1;

 'Q0701' 'Q0703' 'Q078' 'Q079') then do; neuro=1; progressive=1; end; if &icdvar{i} in: ('Q100' 'Q103' 'Q107' 'Q110' 'Q111' 'Q112' 'Q130' 'Q131' 'Q132' 'Q133' 'Q134' 'Q135' 'Q1381' 'Q1389' 'Q140' 'Q141' 'Q142' 'Q143' 'Q148' 'Q150') then opthal=1;

 if &icdvar{i} in: ('Q00' 'Q01' 'Q02' 'Q041' 'Q042' 'Q043' 'Q045' 'Q048' 'Q05' 'Q060' 'Q061' 'Q062' 'Q063' 'Q064' 'Q068'

 if &icdvar{i} in: ('P293') then cardiac=1; if &icdvar{i} in: ('Q030' 'Q031' 'Q038' 'Q0702') then neuro=1;

 if &icdvar{i} in: ('Q750' 'Q759') then cranio=1; if  $&i$ cdvar ${i}$  in: ('Q7951') then genito=1;

 if &icdvar{i} in: ('Q771' 'Q790' 'Q791' 'Q792' 'Q793' 'Q794' 'Q7959') then do; musculo=1; progressive=1; end;

 if &icdvar{i} in: ('Q650' 'Q651' 'Q652' 'Q653' 'Q654' 'Q655' 'Q667' 'Q6689' 'Q670' 'Q671' 'Q672' 'Q673' 'Q674' 'Q675' 'Q688' 'Q710' 'Q711' 'Q712' 'Q713' 'Q714' 'Q715' 'Q716' 'Q7189' 'Q719' 'Q720' 'Q721' 'Q722' 'Q723' 'Q724' 'Q725' 'Q726' 'Q727' 'Q7289' 'Q73' 'Q740' 'Q760' 'Q761' 'Q762' 'Q763' 'Q764' 'Q774' 'Q776' 'Q778' 'Q780' 'Q781' 'Q782' 'Q783' 'Q784' 'Q788' 'Q789' 'Q796' 'Q798' 'Q799') then musculo=1;

 if &icdvar{i} in: ('Q600' 'Q601' 'Q602' 'Q603' 'Q604' 'Q605' 'Q6100' 'Q6102' 'Q6119' 'Q612' 'Q613' 'Q614' 'Q615' 'Q618' 'Q619') then do; genito=1; progressive=1; end;

 if &icdvar{i} in: ('Q540' 'Q541' 'Q542' 'Q543' 'Q548' 'Q549' 'Q563' 'Q564' 'Q6101' 'Q6210' 'Q6211' 'Q6212' 'Q6231' 'Q6239' 'Q624' 'Q625' 'Q6261' 'Q6262' 'Q6263' 'Q628' 'Q640' 'Q6410' 'Q6419' 'Q642' 'Q644' 'Q645' 'Q646' 'Q6471' 'Q6473' 'Q6474' 'Q6475' 'Q6479' 'Q649') then genito=1;

 if &icdvar{i} in: ('Q442' 'Q443' 'Q445' 'Q446' 'Q447' 'Q450') then do; gastro=1; progressive=1; end;

 if &icdvar{i} in: ('Q382' 'Q383' 'Q384' 'Q388' 'Q390' 'Q391' 'Q392' 'Q393' 'Q394' 'Q395' 'Q396' 'Q398' 'Q402' 'Q409' 'Q41' 'Q42' 'Q431' 'Q433' 'Q437' 'Q438' 'Q441' 'Q458' 'Q459') then gastro=1;

if &icdvar{i} in: ('Z431' 'Z432' 'Z433' 'Z434' 'Z465') then gastro=1;

if &icdvar{i} in: ('Z430') then pulresp=1;

if  $&i$ cdvar $\{i\}$  in: ('Z21') then immuno=1;

- if &icdvar{i} in: ('S4801' 'S4802' 'S4811' 'S4812' 'S4891' 'S4892' 'S5801' 'S5802' 'S5811' 'S5812' 'S5891' 'S5892' 'S6841' 'S6842' 'S6871' 'S6872' 'S7801' 'S7802' 'S7811' 'S7812' 'S7891' 'S7892' 'S8801' 'S8802' 'S8811' 'S8812' 'S8891' 'S8892' 'S9801' 'S9802' 'S9831' 'S9832' 'S9891' 'S9892') then musculo=1;
- if &icdvar{i} in: ('R4020' 'R403' 'S1410' 'S1411' 'S1412' 'S1413' 'S1415' 'S2410' 'S2411' 'S2413' 'S2415' 'S3410' 'S3411' 'S3412' 'S3413' 'S343') then do; neuro=1; progressive=1; end;
- if &icdvar{i} in: ('Q8781' 'Q8901' 'Q891' 'Q892' 'Q893' 'Q894' 'Q913' 'Q917' 'Q928' 'Q934' 'Q9388') then do; genetic=1; progressive=1; end;
- if &icdvar{i} in: ('Q851' 'Q858' 'Q871' 'Q872' 'Q873' 'Q8740' 'Q875' 'Q8789' 'Q897' 'Q898' 'Q899' 'Q90' 'Q933' 'Q937' 'Q9381' 'Q9389' 'Q96' 'Q970' 'Q971' 'Q972' 'Q978' 'Q980' 'Q981' 'Q984' 'Q985' 'Q987' 'Q988' 'Q992' 'Q998' 'Q999') then genetic=1;

 if &icdvar{i} in: ('Q803' 'Q804' 'Q809' 'Q824') then do; derm=1; progressive=1;

if &icdvar{i} in: ('Q820') then derm=1;

if &icdvar{i} in: ('Q850') then neuro=1;

end;

```
 if &icdvar{i} in: ('Z435' 'Z436' 'Z437') then genito=1;
   if &icdvar{i} in: ('Z440' 'Z441') then musculo=1;
   if &icdvar{i} in: ('Z450' 'Z953') then cardiac=1;
   if &icdvar{i} in: ('Z4531') then opthal=1;
   if &icdvar{i} in: ('Z45328' 'Z454' 'Z461' 'Z462') then neuro=1;
   if &icdvar{i} in: ('Z49' 'Z940') then do; renal=1; progressive=1; end;
   if &icdvar{i} in: ('Z941' 'Z95812') then do;
     cardiac=1; progressive=1;
   end;
   if &icdvar{i} in: ('Z942') then do; pulresp=1; progressive=1; end;
   if &icdvar{i} in: ('Z944' 'Z9481' 'Z9482') then do;
     gastro=1; progressive=1;
   end;
   if &icdvar{i} in: ('Z9483') then do; endo=1; progressive=1; end;
 end;
 if last.&claimid then output;
```

```
 run;
```
/\* Roll up to one record per child, with a single flag for each body type, a sum across claims for each body type, and presence of a progressive condition or malignancy. Calculate final condition determinations. \*/

data ast1 out.results pmca; set flagclaims; by &sid; retain anycardiac anycranio anyderm anyendo anygastro anygenetic

```
 anygenito anyhemato anyimmuno anymalign
 anymetab anymusculo anyneuro anyopthal anyotol anyotolar
 anypulresp anyrenal anymh anyprogressive
```

```
 anycardiac2 anycranio2 anyderm2 anyendo2 anygastro2 anygenetic2
 anygenito2 anyhemato2 anyimmuno2 anymalign2
 anymetab2 anymusculo2 anyneuro2 anyopthal2
 anyotol2 anyotolar2 anypulresp2 anyrenal2 anymh2
```
 cardiac2h cranio2h derm2h endo2h gastro2h genetic2h genito2h hemato2h immuno2h malign2h metab2h musculo2h neuro2h opthal2h otol2h otolar2h pulresp2h renal2h mh2h ;

```
 if first.&sid then
```

```
 do;
```

```
anycardiac = 0; anycranio = 0; anyderm = 0; anyendo = 0;
anygastro = 0; anygenetic = 0;
anygenito = 0; anyhemato = 0; anyimmuno = 0;
anymalign = 0; anymetab = 0; anymusculo = 0;
anyneuro = 0; anyopthal = 0; anyotol = 0;
anyotolar = 0; anypulresp = 0; anyrenal = 0;
anymh = 0; any propagessive = 0;anycardiac2 = 0; anycranio2 = 0; anyderm2 = 0;
anyendo2 = 0; anygastro2 = 0; anygenetic2 = 0;
anygenito2 = 0; anyhemato2 = 0; anyimmuno2 = 0;
anymalign2 = 0; anymetab2 = 0; anymusculo2 = 0;
anyneuro2 = 0; anyopthal2 = 0; anyotol2 = 0;
anyotolar2 = 0; anypulresp2 = 0; anyrenal2 = 0;
anymh2 = 0;cardiac2h = 0; cranio2h = 0; derm2h = 0;
endo2h = 0; gastro2h = 0; genetic2h = 0;
genito2h = 0; hemato2h = 0; immuno2h = 0;
malign2h = 0; meta2h = 0; musculo2h = 0;
neuro2h = 0; opthal2h = 0; otol2h = 0;
otolar2h = 0; pulresp2h = 0; renal2h = 0;
mh2h = 0;
```
/\*if a body system is indicated, create

- 1) a flag indicating the presence of that body system involvement (indicator y/n), and
- 2) the number of claims with that body system indicated (sum across claims).

\*/

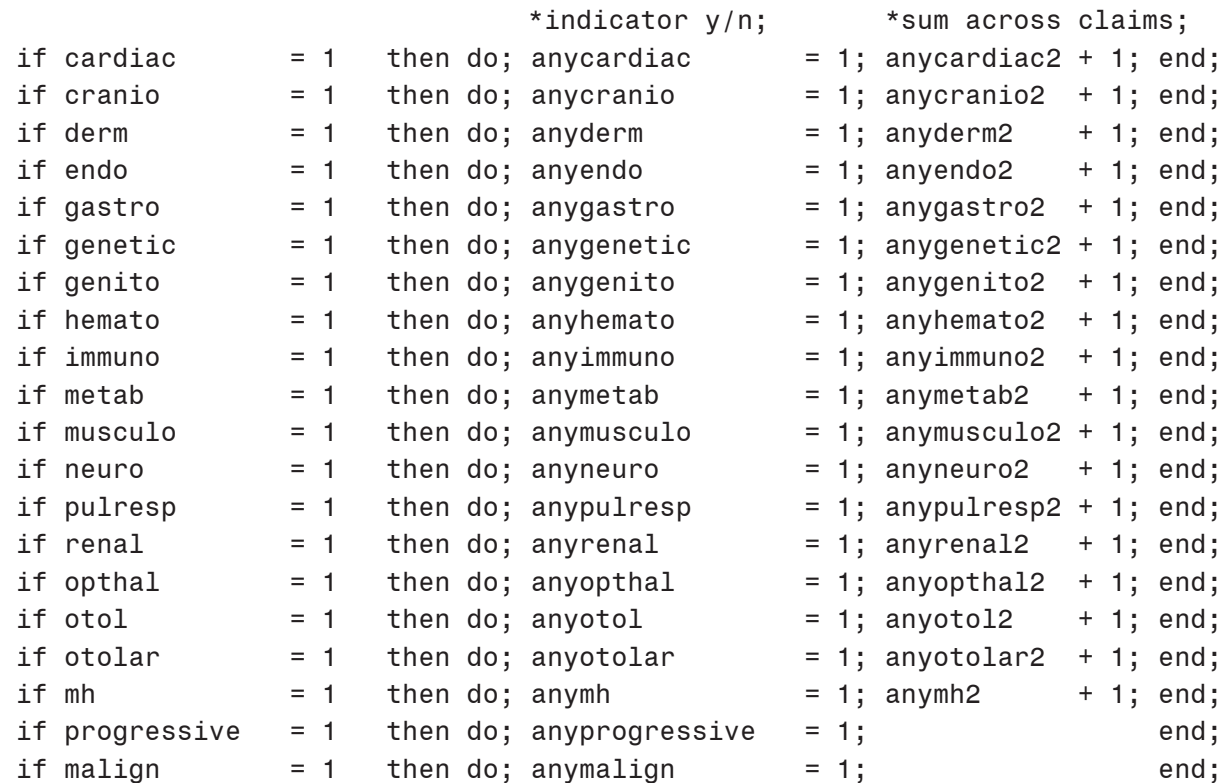

\*roll up to last observation;

```
if last.&sid then
```
do;

length cond\_less cond\_more \$24.;

\*\*\*\*\*\*\*\*\*\*\*\*\*\*\*\*\*\*\*\*\*\*\*\*\*\*\*\*\*\*\*\*\*\*\*\*\*\*\*\*\*\*\*\*\*\*\*\*\*\*\*\*\*\*\*\*\*\*\*\*\*\*\*\*\*\*\*\*\*\*\*\*\*\*\*\*\*\*\* CONDITION DETERMINATION--calculate condition type based on two different algorithms \*\*\*\*\*\*\*\*\*\*\*\*\*\*\*\*\*\*\*\*\*\*\*\*\*\*\*\*\*\*\*\*\*\*\*\*\*\*\*\*\*\*\*\*\*\*\*\*\*\*\*\*\*\*\*\*\*\*\*\*\*\*\*\*\*\*\*\*\*\*\*\*\*\*\*\*\*\*\*;

\*~~~~~~~~~~~~~~~~~~~~~~~~~~~~~~~~~~~~~~~~~~~~~~~~~~~~~~~~~~~~

~~~~~~~~~~~~~~~~~~~~~~~~~~~~~~~~~~~~~~~~~~~~~~~~~~~~~~~~~~~~~~

```
 The less conservative version (cond_less) calculates values as
        'Complex Chronic': 1) more than one body system is involved, or
                           2) one or more conditions are progressive, or
                           3) one or more conditions are malignant
        'Non-complex Chronic': 1) only one body system is involved, and
                              2) the condition is not progressive
                                    or malignant
       'Non-Chronic': 1) no body system indicators are present, and
                           2) the condition is not progressive or malignant
        *count number of different body systems involved;
       scount less = anycardiac + anycranio + anyderm
                    + anyendo + anygastro + anygenetic
                    + anygenito + anyhemato + anyimmuno
                    + anymetab + anymusculo + anyneuro
                   + anypulresp + anyrenal + anyopthal
                    + anyotol + anyotolar + anymh;
        *set condition based on less conservative algorithm;
        if scount_less >= 2 or
          anyprogressive = 1 or
         anymalign = 1 then cond less = '3 Complex Chronic';
        else
       if scount less = 1 then cond less = '2 Non-complex Chronic';
       else cond less = '1 Non-Chronic';
    *~~~~~~~~~~~~~~~~~~~~~~~~~~~~~~~~~~~~~~~~~~~~~~~~~~~~~~~~~~~~
 MORE CONSERVATIVE ALGORITHM
        ~~~~~~~~~~~~~~~~~~~~~~~~~~~~~~~~~~~~~~~~~~~~~~~~~~~~~~~~~~~~~~
      The more conservative version (cond more) calculates values as
```
'Complex Chronic': 1) more than one body system is involved,

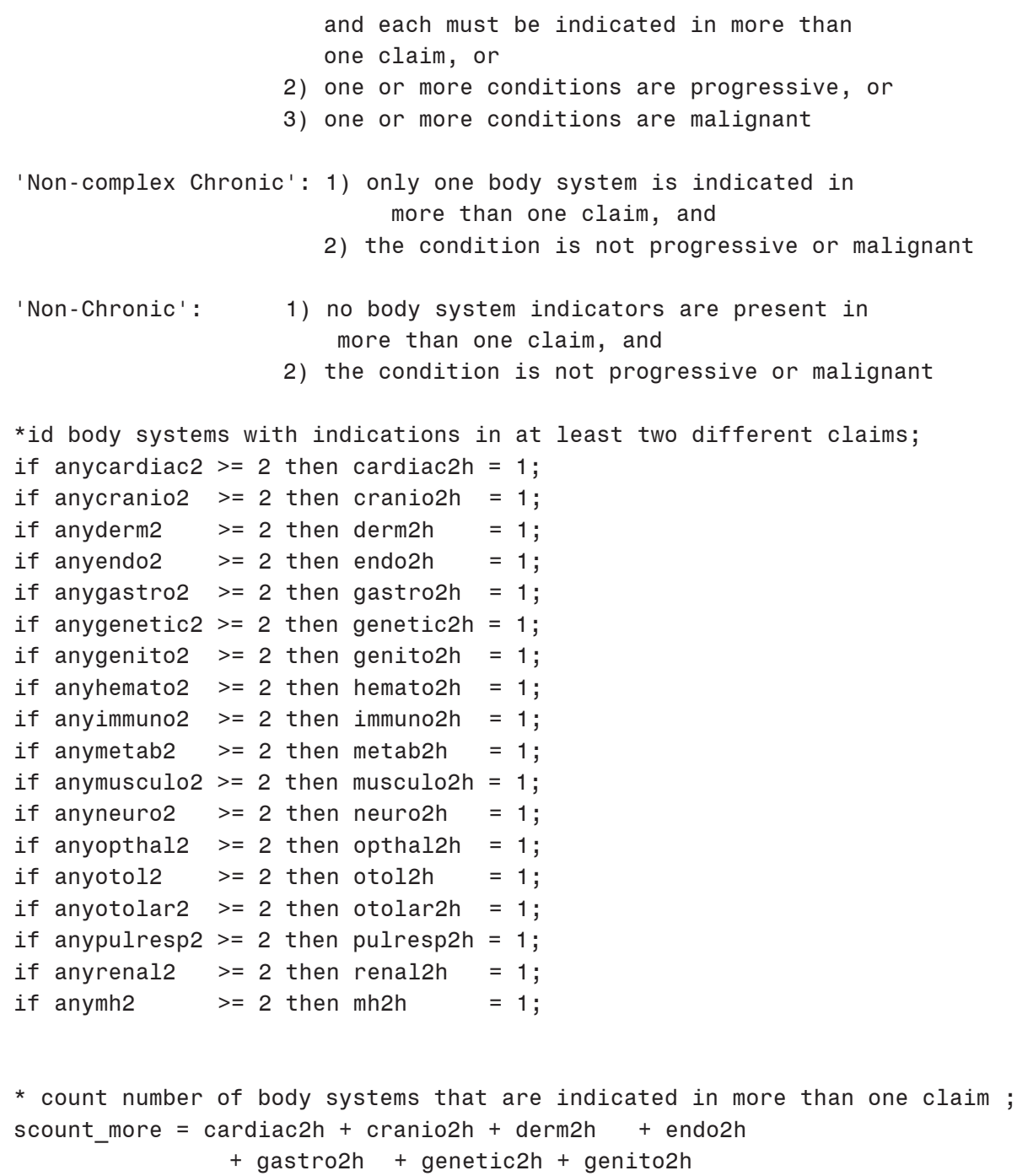

```
 + hemato2h + immuno2h + metab2h
 + musculo2h + neuro2h + pulresp2h
+ renal2h + otol2h
 + opthal2h + mh2h;
```

```
 *set condition based on more conservative algorithm;
            if scount more \ge 2 or
                anyprogressive = 1 or
                anymalign = 1 then cond_more = '3 Complex Chronic';
             else
            if scount_more = 1 then cond_more = '2 Non-complex Chronic';
            else cond more = '1 Non-Chronic';
             output;
         end;
    run; 
/********* END COMORBIDITY CALCULATION *********/ 
/********* BEGIN OUTPUT FILE CREATION *********/ 
/* Create output file - The denominator and numerator data are brought together
                         to create a member-payer-month level
                         analytic table. This is the output of this measure. 
*/
    * Add demographic information and payer details
         to the monthly denominator data;
    proc sql;
         create table denom_plus_demo as
             select a.member_id,
                     a.payer_id,
                    a.age at service,
                     b.gender_code,
                     b.payer_start_dt,
                     b.payer_end_dt,
                     b.medicaid_indicator,
                     b.insurance_type,
                     a.eval_start_dt, a.eval_end_dt
            from ast1 out.denominator raw data a
             inner join &eligibility_table. b
            on a.member id = b.member id and a.payer id = b.payer id
             and a.eval_start_dt between b.payer_start_dt and b.payer_end_dt;
```

```
 quit;
```

```
 * Merge denominator and numerator into one table;
 proc sql;
     create table output_long as
    select a.member id, a.payer id,
        a.eval start dt, a.eval end dt, a.gender code,
            a.age at service as age at last denom event,
             a.medicaid_indicator,
            a.insurance type, a.payer start dt, a.payer end dt,
            coalesce(b.num events, 0) as qual events this month
   from denom plus demo a
   left outer join ast1 out.numerator raw data b
    on a.member id = b.member id and a.eval end dt = b.eval end dt
        and a.payer id = b.payer id ORDER BY a.member_id, a.eval_end_dt;
 quit;
```

```
 * Add in the comorbidity indicators to the output
```
- \* and create the final output dataset;
- \* This output only includes the less conservative PMCA variable,
- \* based on recommendations

\* from the PMCA developers that this would be more reliable for this use.;

proc sql;

```
create table ast1 out.asthma 1 data &evalyear. as
 select a.*,
         coalesce(b.anycardiac,0) as anycardiac,
         coalesce(b.anycranio,0) as anycranio,
         coalesce(b.anyderm, 0) as anyderm,
         coalesce(b.anyendo,0) as anyendo,
         coalesce(b.anygastro,0) as anygastro,
         coalesce(b.anygenetic,0) as anygenetic,
         coalesce(b.anygenito,0) as anygenito,
         coalesce(b.anyhemato,0) as anyhemato,
         coalesce(b.anyimmuno,0) as anyimmuno,
         coalesce(b.anymalign,0) as anymalign,
         coalesce(b.anymetab,0) as anymetab,
         coalesce(b.anymusculo,0) as anymusculo,
         coalesce(b.anyneuro,0) as anyneuro,
```

```
 coalesce(b.anyopthal,0) as anyopthal,
             coalesce(b.anyotol,0) as anyotol,
             coalesce(b.anyotolar,0) as anyotolar,
             coalesce(b.anypulresp,0) as anypulresp,
             coalesce(b.anyrenal,0) as anyrenal,
             coalesce(b.anymh,0) as anymh,
             coalesce(b.anyprogressive,0) as anyprogressive,
             coalesce(b.scount_less,0) as scount_less,
             b.cond_less
   from output long a
   left outer join ast1 out.results pmca b
     on a.member_id = b.member_id;
 quit;
```

```
/********* END OUTPUT FILE CREATION *********/
```